საქართველოს სასჯელაღსრულებისა და პრობაციის სამინისტრო სსიპ - არასაპატიმრო სასჯელთა აღსრულებისა და პრობაციის ეროვნული სააგენტო

# მიღება-ჩაბარების აქტი #01/43-17-2

### ქ. თბილისი

20 ივლისი 2017 წელი

ჩვენ, ქვემოთ ხელის მომწერნი, ერთის მხრივ, საქართველოს სასჯელაღსრულებისა და პრობაციის სამინისტროს სსიპ - არასაპატიმრო სასჯელთა აღსრულებისა და პრობაციის ეროვნული სააგენტოს უფროსის მოადგილის <mark>გიორგი</mark> ჩიფჩიურის სახით და მეორეს მხრივ "მიმწოდებელი"

შპს "იუ-ჯი-თი"

(ორგანიზაციის დასახელება) ერმილე სულაძე

(გენერალური დირექტორი)

ვადგენთ ამ აქტს მასზედ, რომ მხარეთა შორის 2017 წლის 19 აპრილს გაფორმებული #01/42-17 ხელშეკრულების ფარგლებში (CON160000056) მიმწოდებელმა საქართველოს სასჯელაღსრულებისა და პრობაციის სამინისტროს სსიპ - არასაპატიმრო სასჯელთა აღსრულებისა და პრობაციის ეროვნულ სააგენტოს საჭიროებისათვის მიაწოდა 29 (ოცდაცხრა) ცალი სტანდარტული პერსონალური მაგიდის კომპიუტერი - სტანდარტული დესკტოპი (კომპლექტი: სისტემური ბლოკი, მონიტორი, კლავიატურა, მაუსი) დანართი №1–ის და დანართი №2 შესაბამისად. ს.ზ 0318820814

34 110,00 ლარს (ოცდათოთხმეტიათას ასათი ლარი და 00 თეთრი).

სახელშეკრულებო თანხა შეადგენს (თანხა ციფრით და სიტყვიერად) 1137,00 ლარს (ათასასოცდაჩვიდმეტი ლარი და 00 თეთრი). მიწოდებული საქონლის ღირებულება შეადგენს ე (თანხა ციფრით და სიტყვიერად) 34 110,00 ლარს (ოცდათოთხმეტიათას ასათი ლარი და 00 თეთრი). ნაზარდი ჯამით მიწოდებული საქონლის ღირებულება შეადგენს (თანხა ციფრით და სიტყვიერად) ჩააბარა: /ერმილე სულაძე/ 1. შპს "იუ-ჯი-თი" მიიღო: 1. პრობაციის ეროვნული სააგენტოს /გიორგი ჩიფჩიური/ უფროსის მოადგილე 2. პრობაციის ეროვნული სააგენტოს ელექტრონული მონიტორინგისა და ინფორმაციული ტექნოლოგიების /ამირან ასათიანი/ სამმართველოს უფროსი

1 330600

Z. **t** 

# ფასების ცხრილი

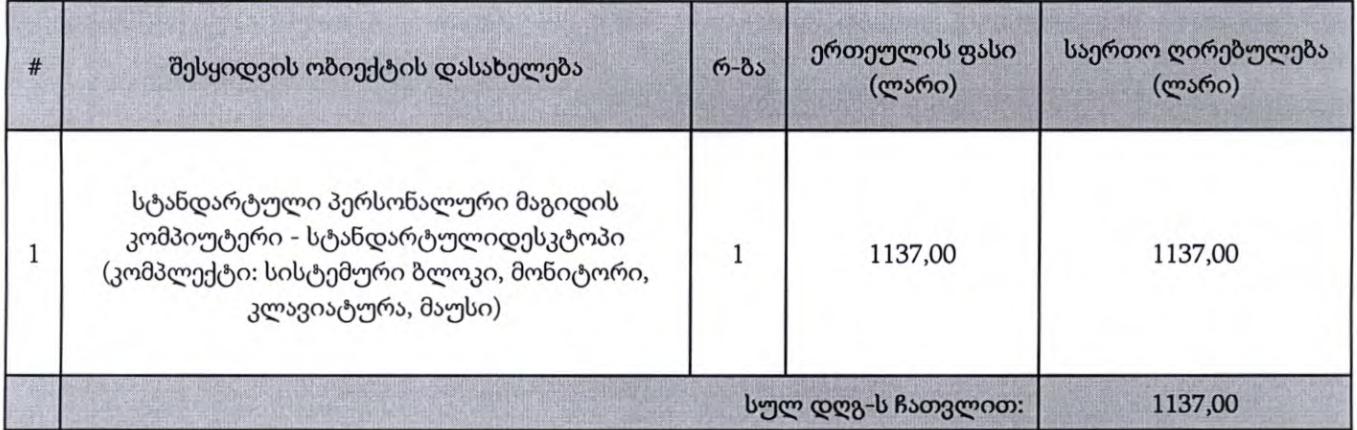

### ჩააბარა:

1. შპს "იუ-ჯი-თი"

## მიიღო:

- 1. პრობაციის ეროვნული სააგენტოს უფროსის მოადგილე
- 2. პრობაციის ეროვნული სააგენტოს ელექტრონული მონიტორინგისა და ინფორმაციული ტექნოლოგიების სამმართველოს უფროსი

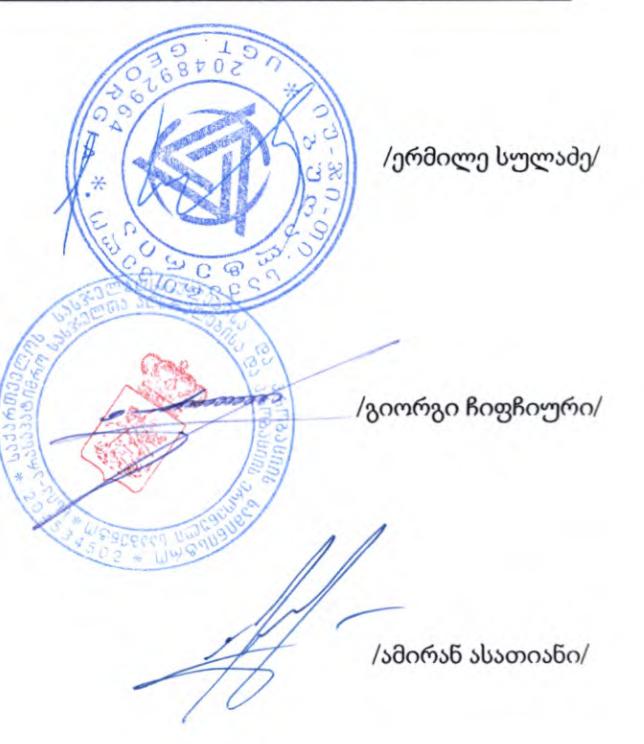

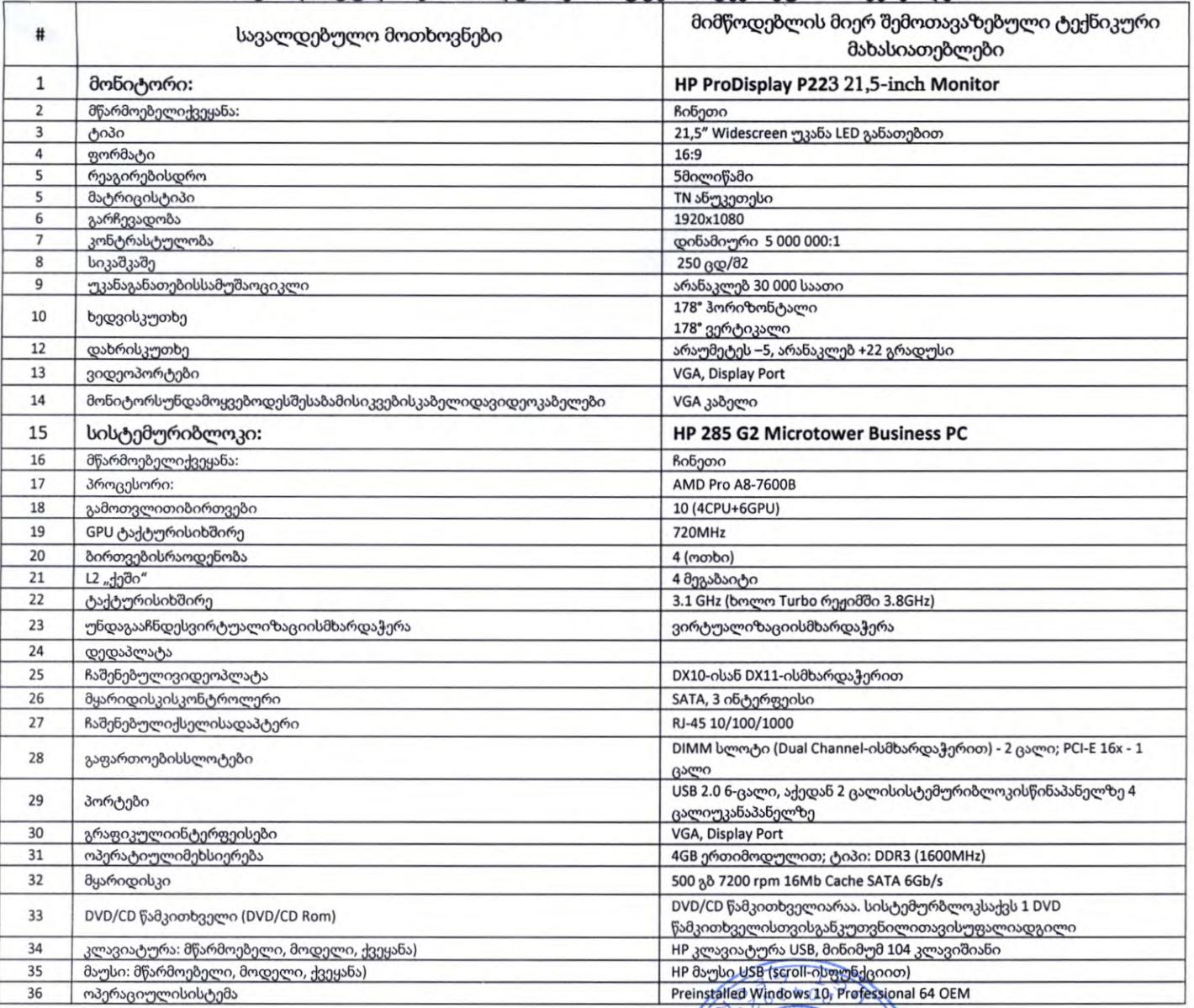

#### ჩააბარა:

1. შპს "იუ-ჯი-თი"

#### მიიღო:

- 1. პრობაციის ეროვნული სააგენტოს უფროსის მოადგილე
- 2. პრობაციის ეროვნული სააგენტოს ელექტრონული მონიტორინგისა და ინფორმაციული ტექნოლოგიების სამმართველოს უფროსი

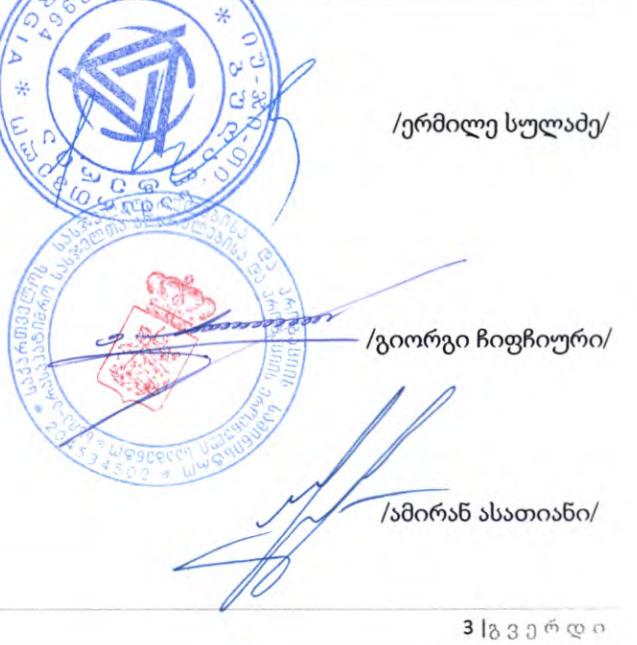